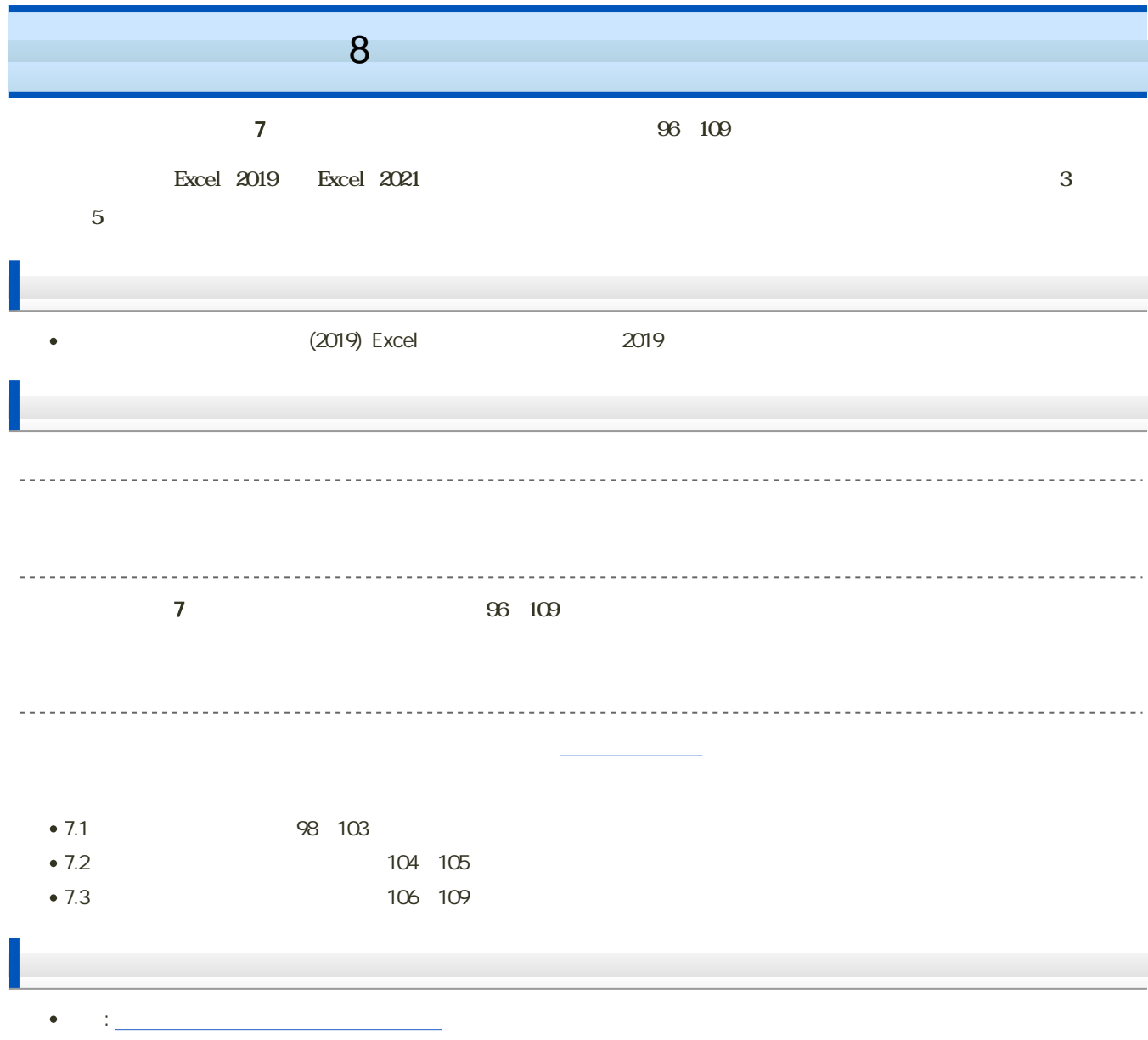

 $\mathbf M$ oodle  $\mathbf N$ 

## 1. Moodle

- 2 8
- $3.$

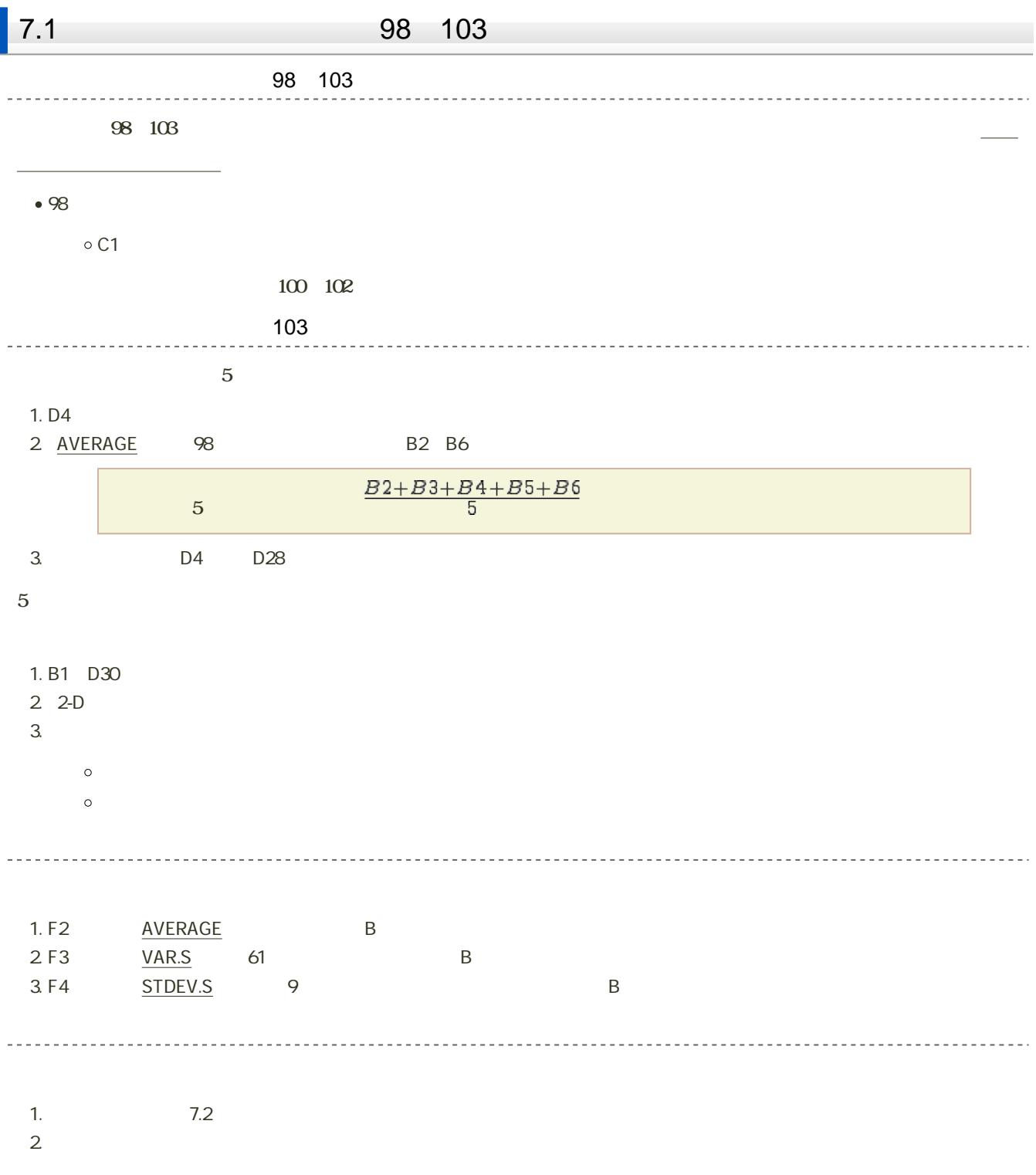

1.  $\blacksquare$ 

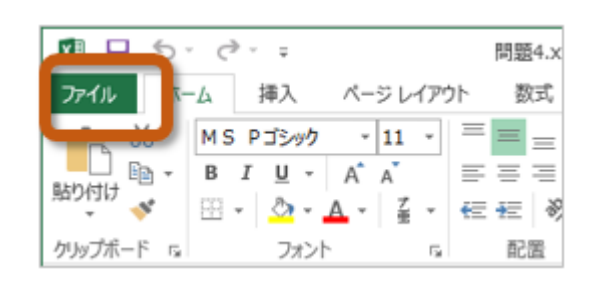

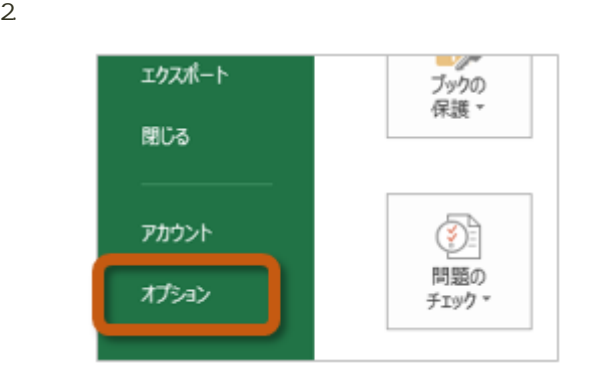

3. Excel Contract the Text of Text of Text of Text of Text of Text of Text of Text of Text of Text of Text of Text of Text of Text of Text of Text of Text of Text of Text of Text of Text of Text of Text of Text of Text of

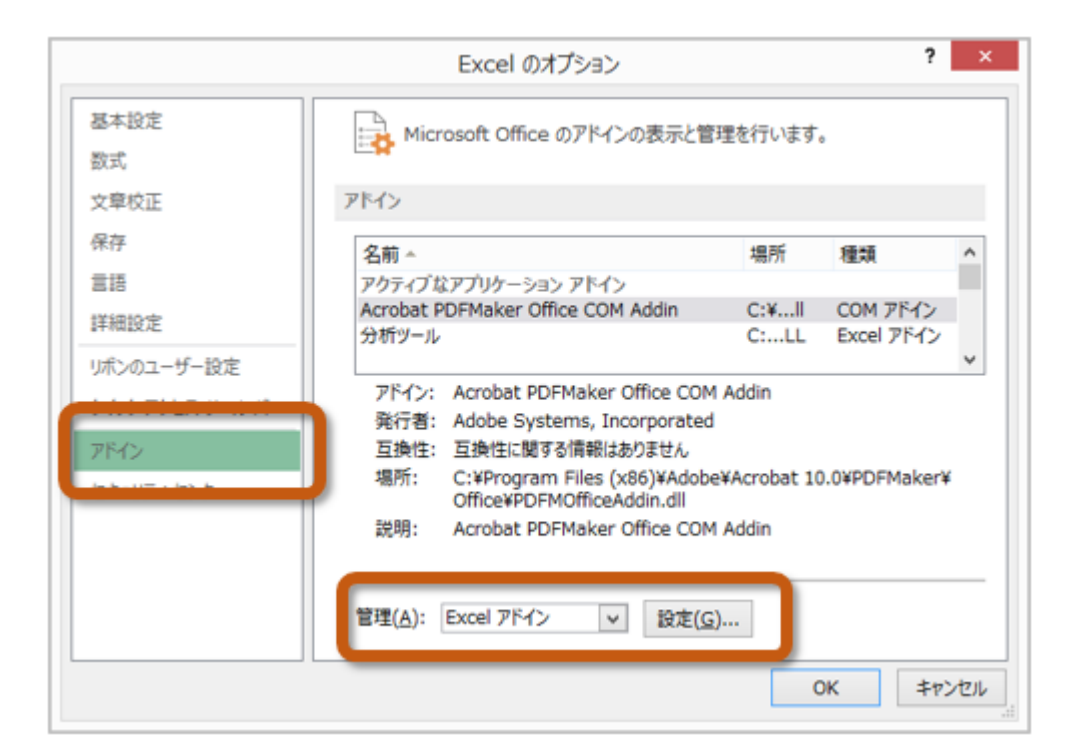

![](_page_3_Picture_126.jpeg)

 $5.$ 

![](_page_3_Figure_2.jpeg)

![](_page_3_Figure_3.jpeg)

 $3. 07$ 

 $\overline{\Omega}$ 

![](_page_3_Figure_4.jpeg)

![](_page_3_Figure_5.jpeg)

![](_page_3_Picture_127.jpeg)

![](_page_3_Figure_7.jpeg)

8回の場合: キー・データとものデータを手続きました。

## $119$

![](_page_4_Picture_147.jpeg)

- Excel F2
- Excel F3
- Excel F4
- $\bullet$  B2 B101
- 
- 
- $\bullet$  $\mathbb C$
- 
- 
- 
- $D$
- 
- 
- 
- <u>. . . . . . . . . . . .</u>

![](_page_4_Picture_148.jpeg)

課題の提出  $\bf{Model}$  e 1. 8  $2\,$ 

- $3.$   $3.$  $4.$
- 課題の期限

2024 6 4 14:40